## *YOUR QUICK GUIDE TO THE DESKTOP VERSION OF THE...*

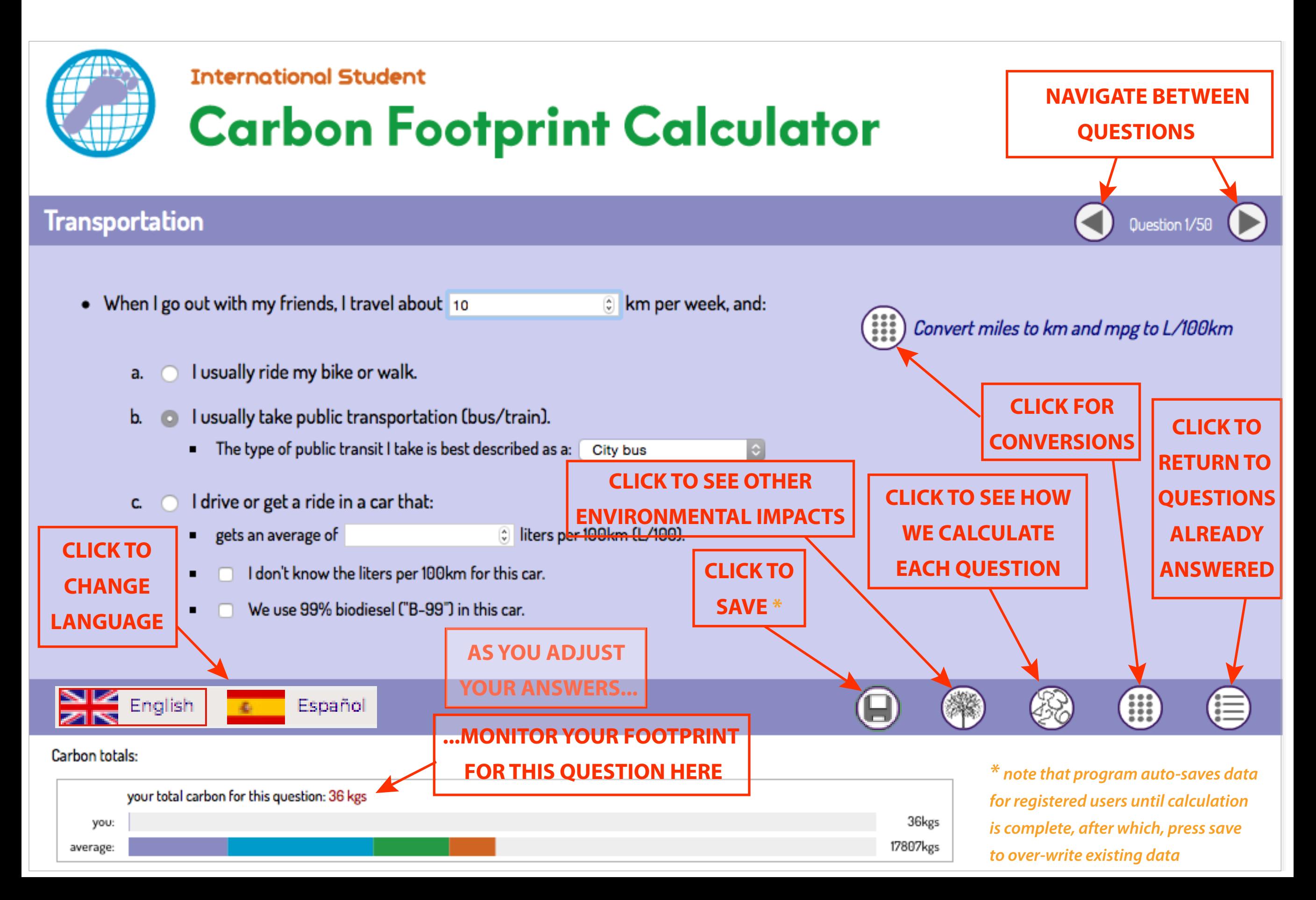